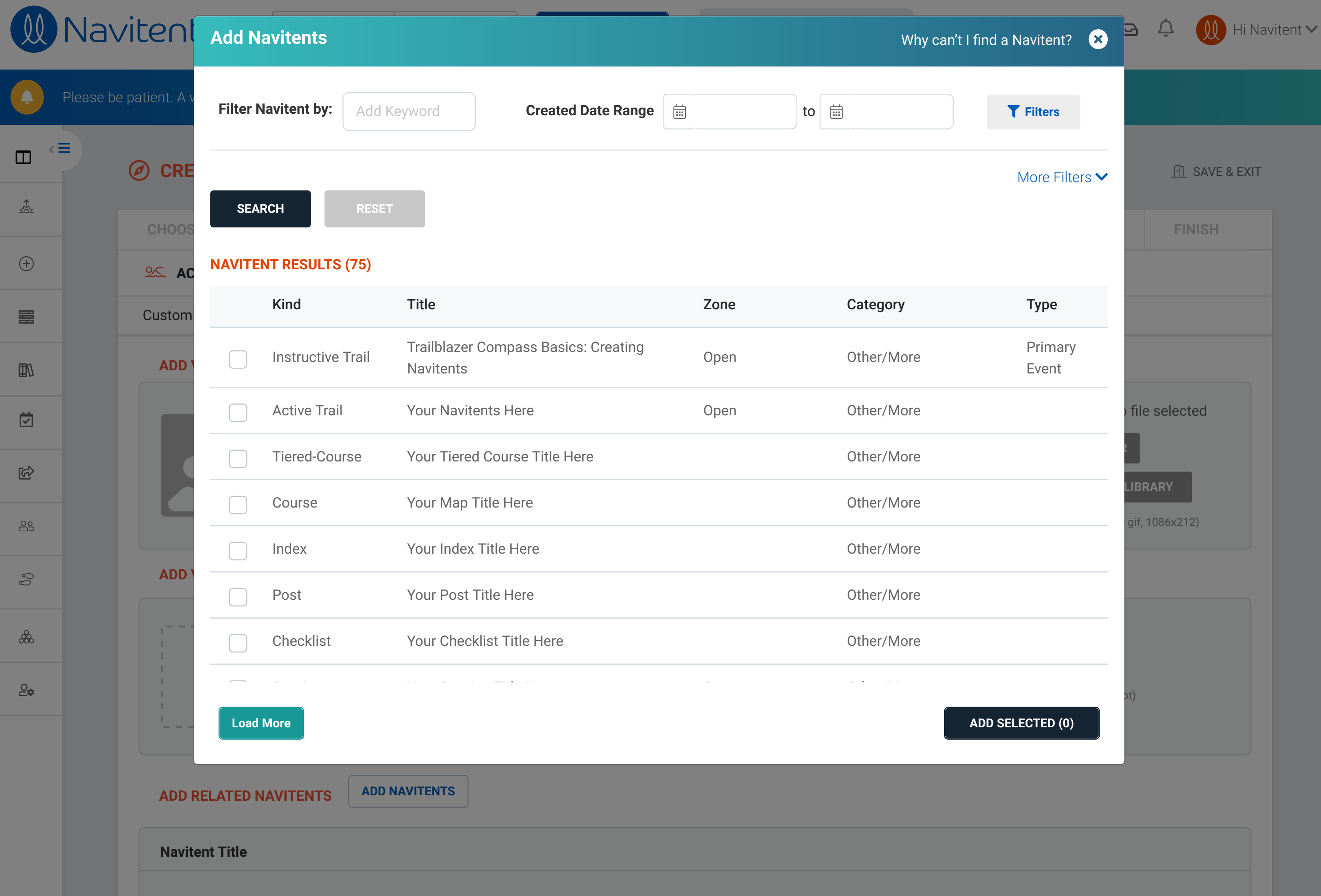

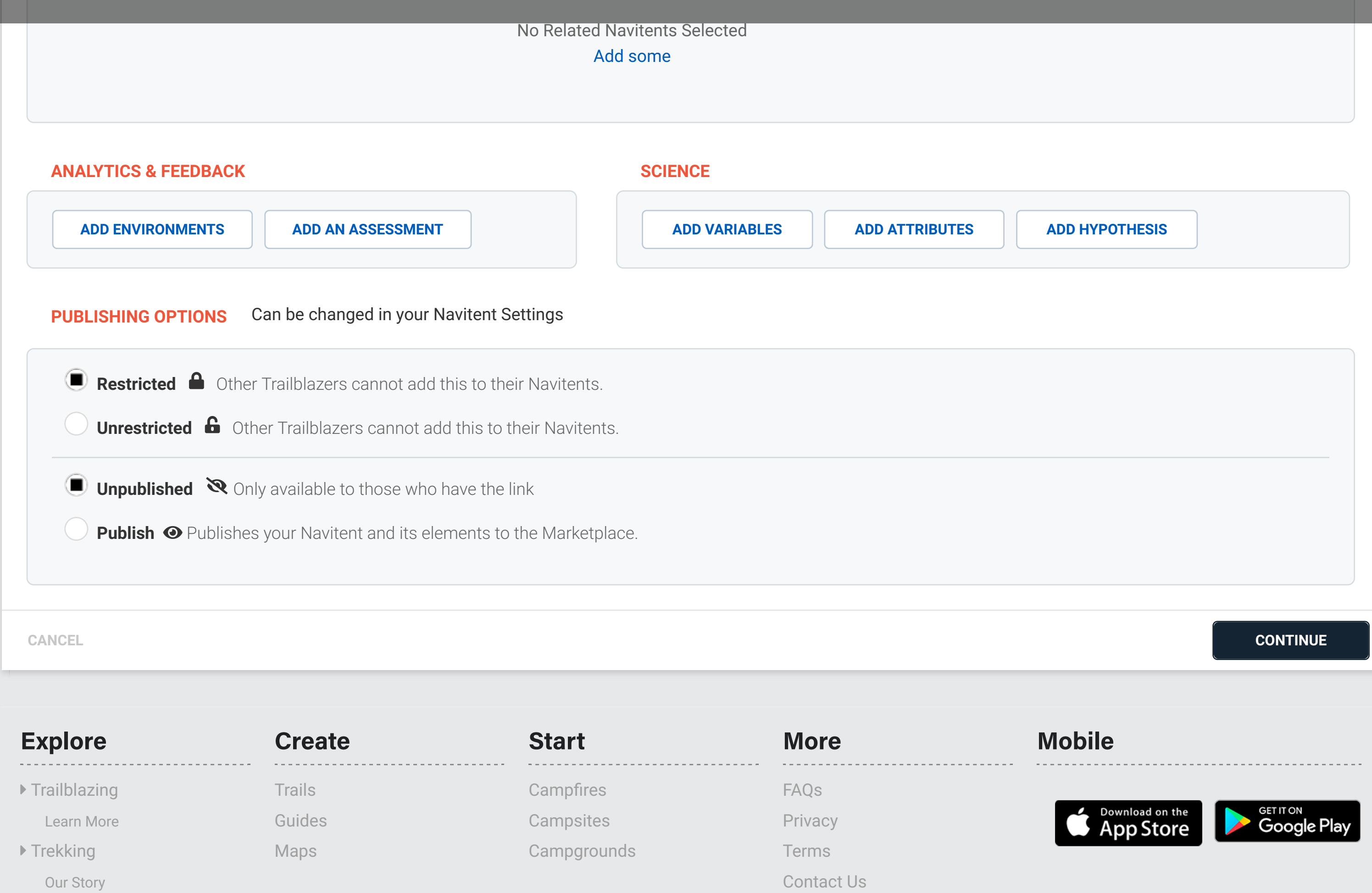

**Examples**

Athletic Coach

Lifestyle Coach

© 2020 Navitent, Inc. All rights reserved.

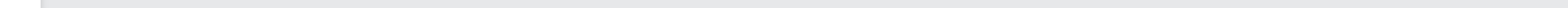